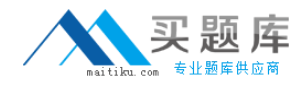

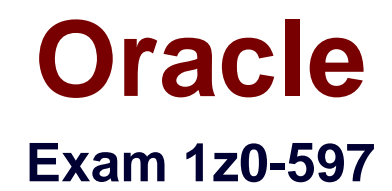

# **SPARC T4-Based Server Installation Essentials**

**Version: 6.0**

**[ Total Questions: 70 ]**

[http://www.maitiku.com QQ:860424807](http://www.maitiku.com)

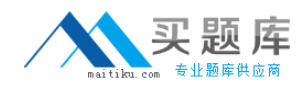

#### **Question No : 1**

To disable ILOM CLI session time-out, which command should be used?

- **A.** Set /SP/cli timeout = n
- **B.** Set /SP/cli timeout = disable
- **C.** Set /SP/cli timeout  $= 0$
- **D.** Set /SP/cli timeout = 1000

#### **Answer: D**

Reference:http://docs.oracle.com/cd/E26698\_01/html/E26434/ceicefgj.html

## **Question No : 2**

Which three are included for each test in the Enterprise Installation Standards (EIS) Test procedure Plan?

- **A.** The test objective
- **B.** The test method
- **C.** The expected outcome of the test
- **D.** Troubleshooting for each failed test

**Answer: A,B,C**

## **Question No : 3**

When setting up Oracle VM Server for SPARC on a SPARC 14 server, you did not remove unneeded PCIe devices from control (primary) domain. What is the impact?

**A.** PCIe devices from the control domain can no longer be used in I/O domain.

**B.** Removing PCIe devices from the control domain for use in I/O domains requires a delayed reconfiguration and a reboot of the control domain.

**C.** You can no longer migrate guest domains to another physical system by means of the domain migration Feature.

**D.** There is no impact, as PCIe devices can be dynamically reassigned from the control domain to an I/O domain.

#### **Answer: A**

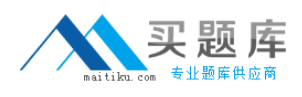

#### **Question No : 4**

In planning for the installation of a SPARC T4 server, you notice that a more recent version of a patch is available than what is currently on the EIS-DVD. According to the Enterprise Installation Standards (EIS) methodology, what should you do?

- **A.** Always install the most recent version of a patch
- **B.** Delay Installation until the updated patch is published to the EIS-DVD
- **C.** Do not Install the patch, unless instructed to do so by an EIS-Alert
- **D.** Never Install patches outside of the EIS-DVD

**Answer: A**

#### **Question No : 5**

The SPARC T4-2 server has \_\_\_\_\_\_\_\_\_\_\_ than the SPARC T4-1 server.

- **A.** 512 GB more memory
- **B.** 1 TB more memory
- **C.** 64 more compute threads
- **D.** 128 more compute threads

#### **Answer: B**

## **Question No : 6**

When replacing the motherboard, how do you preserve the server's original host ID and MAC address?

**A.** Move the System Configuration PROM from the old motherboard to the new motherboard.

**B.** Back up the service processor configuration details from the old system, and restore on the new system.

**C.** Move the service processor card from the old system to the new system.

**D.** For security, it not possible to preserve the server's host ID and MAC address.

#### **Answer: A**

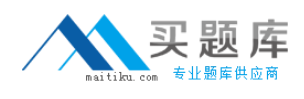

#### **Question No : 7**

Based on the Enterprise Installation Standards (EIS), why should Oracle Explorer Data Collector be run with the "-i" switch after initial system power-on and setup are complete?

- **A.** To remove confidential customer IP addresses from the Explorer output
- **B.** To provide a baseline of the initial system configuration
- **C.** To collect local Intelligent Platform management Interface (IPMI) data
- **D.** To collect remote Oracle ILOM snapshot data

#### **Answer: C**

## **Question No : 8**

What package should be installed if you wish to harden the control domain on a SPARC T4 server running Oracle Solaris 10 and Oracle VM Server for SPARC 2.1?

- **A.** SUNWldm **B.** SUNWdmp2v
- **C.** SUNWsst
- **D.** SUNWjass

#### **Answer: D**

Reference:http://docs.oracle.com/cd/E27363\_01/doc.121/e27511/ftr\_ovm\_sparc\_mgmt.ht m(15.6.2 - see the first note under this heading)

#### **Question No : 9**

According to the Enterprise Installation Standards (EIS), what is the recommended minimum number of virtual CPUs that should be allocated to the control domain?

**A.** 2 CPUs **B.** 4 CPUs

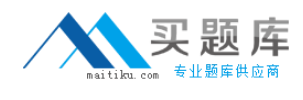

# **C.** 6 CPUs **D.** 8 CPUs

# **Answer: D**

## **Question No : 10**

What is main objective of having Enterprise Installation Standards (EIS)?

- **A.** To create a framework for tracking improperly installed systems
- **B.** To produce consistent, high quality installations
- **C.** To produce systems optimized for Oracle software deployments
- **D.** To create a framework for tracking properly installed systems

#### **Answer: B**

# **Question No : 11**

How many XAUI (10 GbE Attachment Unit Interfaces) ports are provided per SPARC T4 processor?

**A.** 1

**B.** 2

**C.** 3

**D.** 4

**Answer: B**

## **Question No : 12**

Identify two specification of the Enterprise Installation Standard (EIS) for Basic Solaris.

**A.** It defines the process for downloading Solaris and related patches from the Oracle support web site

**B.** It requires the Installer to use the appropriate his Installation checklists when Installing Solaris

**C.** It mandates that Installers use the EIS-DVD during the Installation process